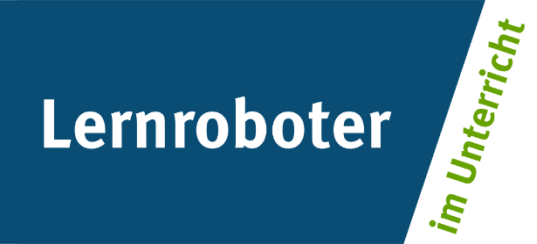

## **Material:**

# **Der Ozobot im Blutkreislauf**

Der Weg des Blutes im menschlichen Körper

### **Autor\*innen:**

Rouven Altrogge, Caitlin Emily Backhaus, Nele Roelen, Annabelle Walter

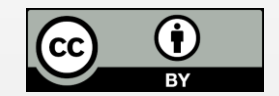

#### **Verwertungshinweis:**

Die Medien bzw. im Materialpaket enthaltenen Dokumente sind gemäß der Creative-Commons-Lizenz "CC-BY-4.0" lizensiert und für die Weiterverwendung freigegeben. Bitte verweisen Sie bei der Weiterverwendung unter Nennung der o. a. Autoren auf das Projekt "Lernroboter im Unterricht" an der WWU Münster | www.wwu.de/Lernroboter/ . Herzlichen Dank! Sofern bei der Produktion des vorliegenden Materials CC-lizensierte Medien herangezogen wurden, sind diese entsprechend gekennzeichnet bzw. untenstehend im Mediennachweis als solche ausgewiesen.

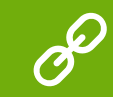

**Sie finden das Material zum Download hinterlegt unter www.wwu.de/Lernroboter .**

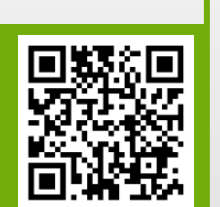

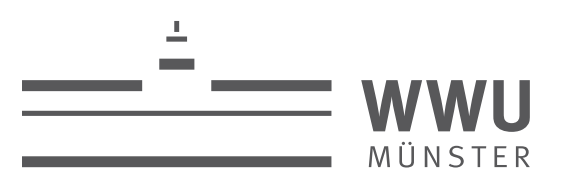

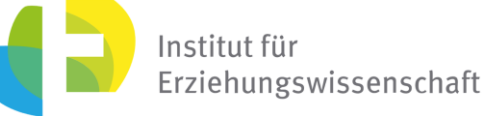

**Kontakt zum Projekt:**

Forschungsprojekt «Lernroboter im Unterricht»

WWU Münster, Institut für Erziehungswissenschaft

Prof. Dr. Horst Zeinz » horst.zeinz@wwu.de

Raphael Fehrmann » raphael.fehrmann@wwu.de

www.wwu.de/Lernroboter/

Das Projekt wird als "Leuchtturmprojekt 2020" gefördert durch die

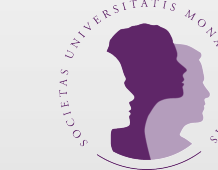

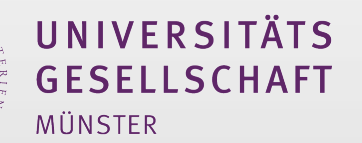

## **Mediennachweis – folgende offen lizensierte Medien wurden zur Produktion des Materialpakts hinzugezogen:**

Bedienungshinweise; Materialien zur Erprobung von Blue-Bot, Ozobot und Thymio aus dem Projekt "Lernroboter im Unterricht, WWU Münster" vom Team des Projekts "Lernroboter im Unterricht, WWU Münster" unter der CC BY 4.0 Lize Lizenz: https://creativecommons.org/licenses/by/4.0/deed.de; Ursprungsort: Projektwebsite www.wwu.de/Lernroboter/.

Codeübersicht entnommen aus "Lernroboter in der Grundschule - Der "Ozobot" in der Praxis | Gestaltung einer Einführungsstunde zur Handhabung des "Ozobots" sowie zur Codierung erster Befehlsanweisungen für den Roboter anhand (vorgegebener) Problemstellungen" von Fehrmann, Raphael; Buttler, Juliane Larissa unter der CC BY-SA 4.0 Lizenz, Link zur Lizenz: https://creativecommons.org/licenses/by- sa/4.0/deed.de; Ursprungsort: https://nbnresolving.org/urn:nbn:de:hbz:6- 66119584426.

Laufbahn Ozobot, entnommen aus: "Lernroboter in der Grundschule - Der "Ozobot" in der Praxis | Gestaltung einer Einführungsstunde zur Handhabung des "Ozobots" sowie zur Codierung erster Befehlsanweisungen für den Roboter a (vorgegebener) Problemstellungen"von Fehrmann, Raphael; Buttler, Juliane Larissa unter der CC BY-SA 4.0 Lizenz, Link zur Lizenz: https://creativecommons.org/licenses/by- sa/4.0/deed.de; Ursprungsort: https://nbnresolving.org/urn:nbn:de:hbz:6-66119584426.

Piktogramme: Office-Designset, urheberrechtsfrei.

Vektorgrafik von Clker-Free-Vector-Images, getagged über Kleinkind / Baby / Stehen / Tot / Bad, unter der Pixabay Lizenz https://pixabay.com/de/service/terms/#license (letzte Änderung 28. März 2020), via Pixabay, abrufbar https://pixabay.com/de/vectors/kleinkind-baby-stehen-tot-bad-28757/ (zuletzt abgerufen am 05.08.2020), bearbeitet (Farbfilter).

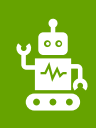

#### **Bitte beachte folgende Hinweise zur Code-Verwendung:**

- Beachte, dass die Richtung, in der der Code in die Linie eingebracht wird, entscheidend sein kann.
- Verwende an Linien-Enden nur die speziellen "Linien-Ende-Befehle".
- Alle anderen Codes benötigen ein schwarzes Vor- und Nachelement.
- Lasse zu Kreuzungen genug Abstand.
- Zeichne die Linien nicht zu eng aneinander.
- Platziere die Codes nicht in Kurven und nicht auf Kreuzungen.
- Verwende die Codes nicht direkt hintereinander, sondern mit ein wenig Abstand.

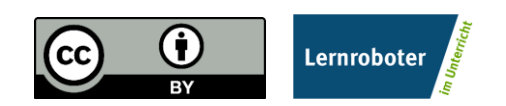

Dieses Dokument ist gemäß der Creative-Commons-Lizenz "CC-BY-4.0" lizensiert und für die Weiterverwendung freigegeben. Autor: Raphael Fehrmann | Projekt "Lernroboter im Unterricht" an der WWU Münster [| www.wwu.de/Lernroboter/](http://www.wwu.de/Lernroboter/)

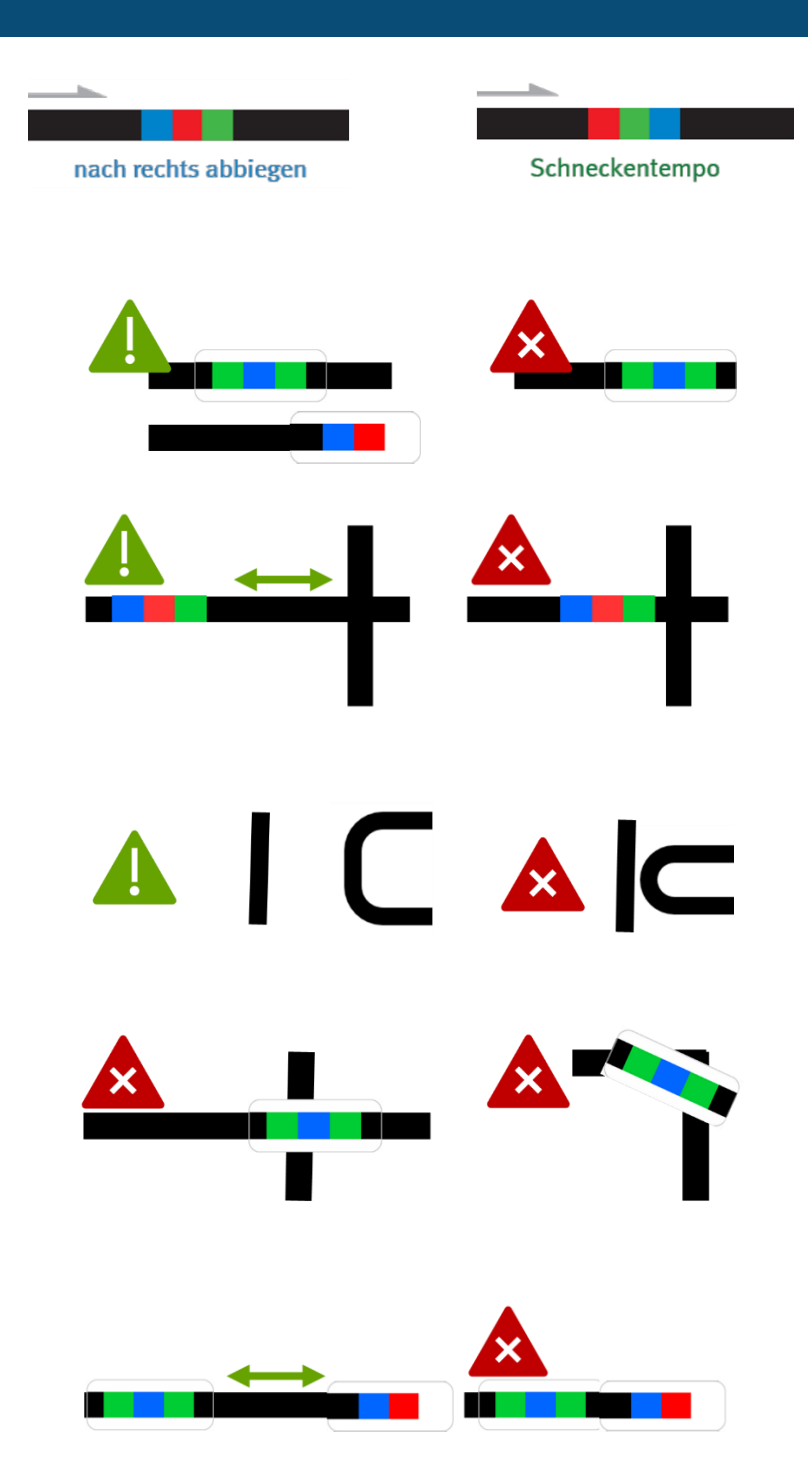

- **…bei der Verwendung von Klebe-Codes:**
- Klebe die Codes gerade auf.
- Drücke die Codes nur leicht an so kannst du sie ggfs. noch einmal austauschen.

#### **…bei händisch gezeichneten Codes:**

- Zeichne Kurven nicht zu spitz.
- Zeiche die Linien nicht zu dünn, nicht zu dick, nicht zu unförmig, sondern ca. 5 mm breit.
- Beachte, dass du die Einzelfarben gleich dick zeichnest. Nutze hierzu ggfs. die Stiftbreite im senkrechten Format.
- Verwende nur Ozobot-Stifte (oder IKEA-MÅLA mit Doppel-Strichen).

Dieses Dokument ist gemäß der Creative-Commons-Lizenz "CC-BY-4.0" lizensiert und für die Weiterverwendung freigegeben. Autor: Raphael Fehrmann | Projekt "Lernroboter im Unterricht" an der WWU Münster [| www.wwu.de/Lernroboter/](http://www.wwu.de/Lernroboter/)

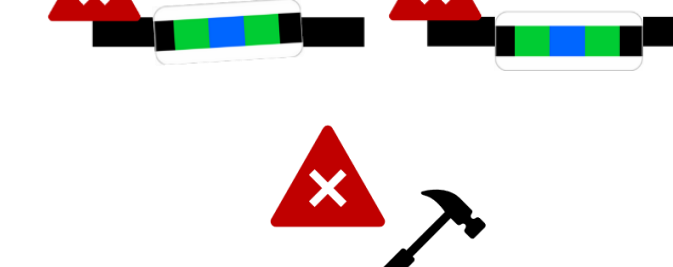

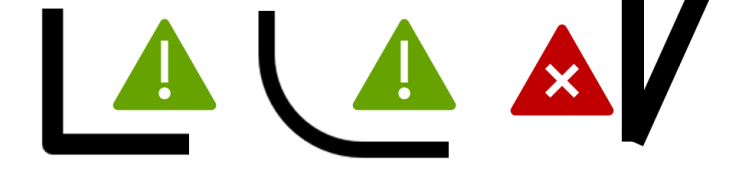

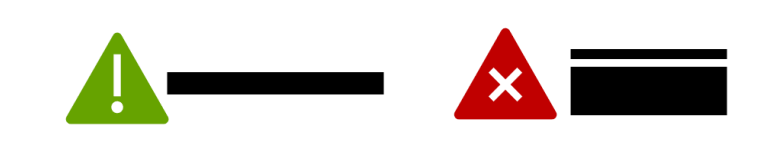

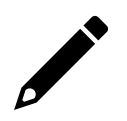

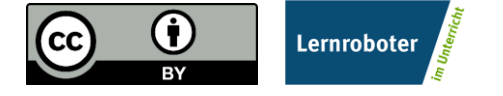

## **Farb-Codes für den ozobot**

#### **Geschwindigkeitsveränderung**

**Coole Bewegungen**

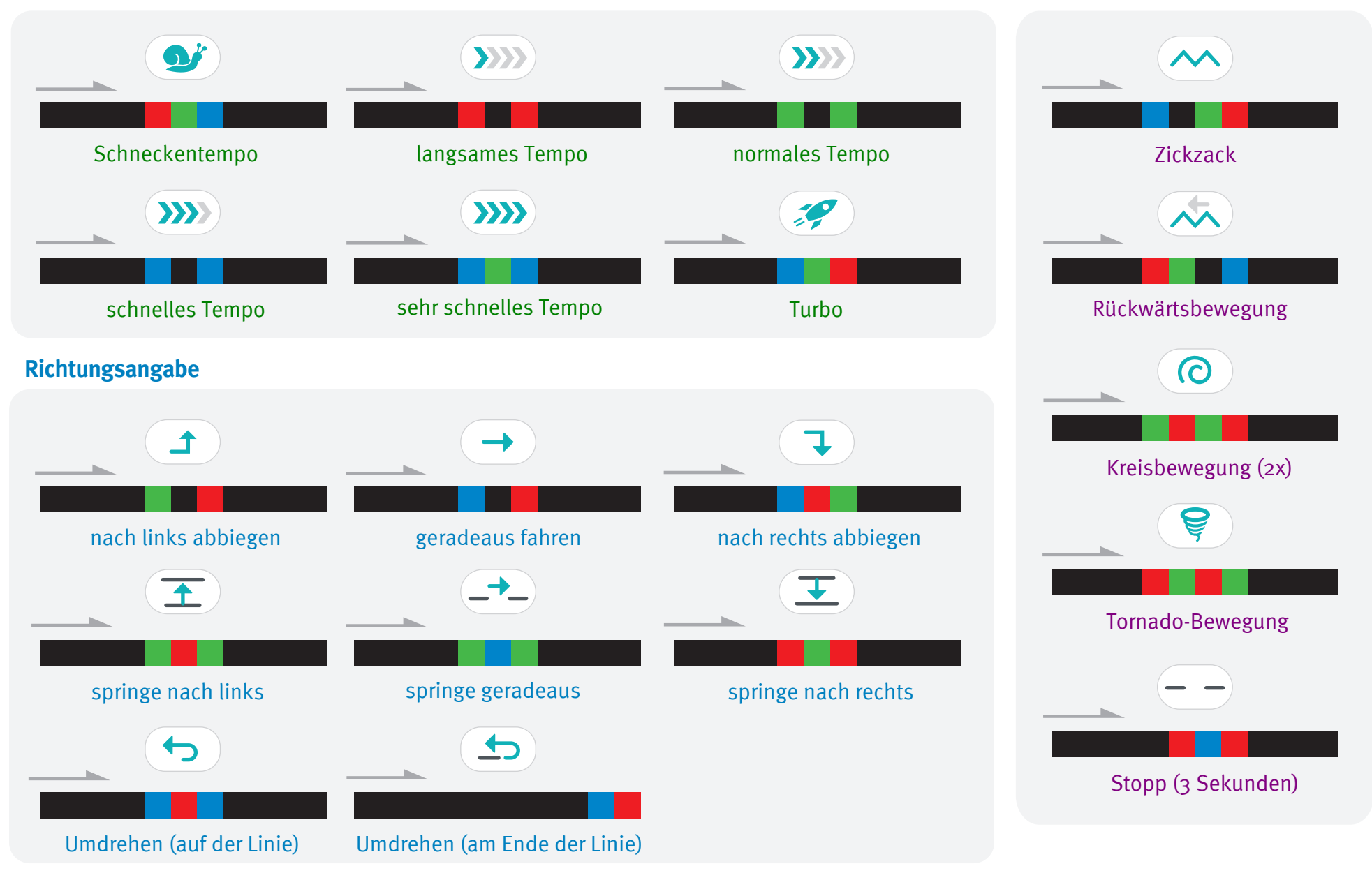

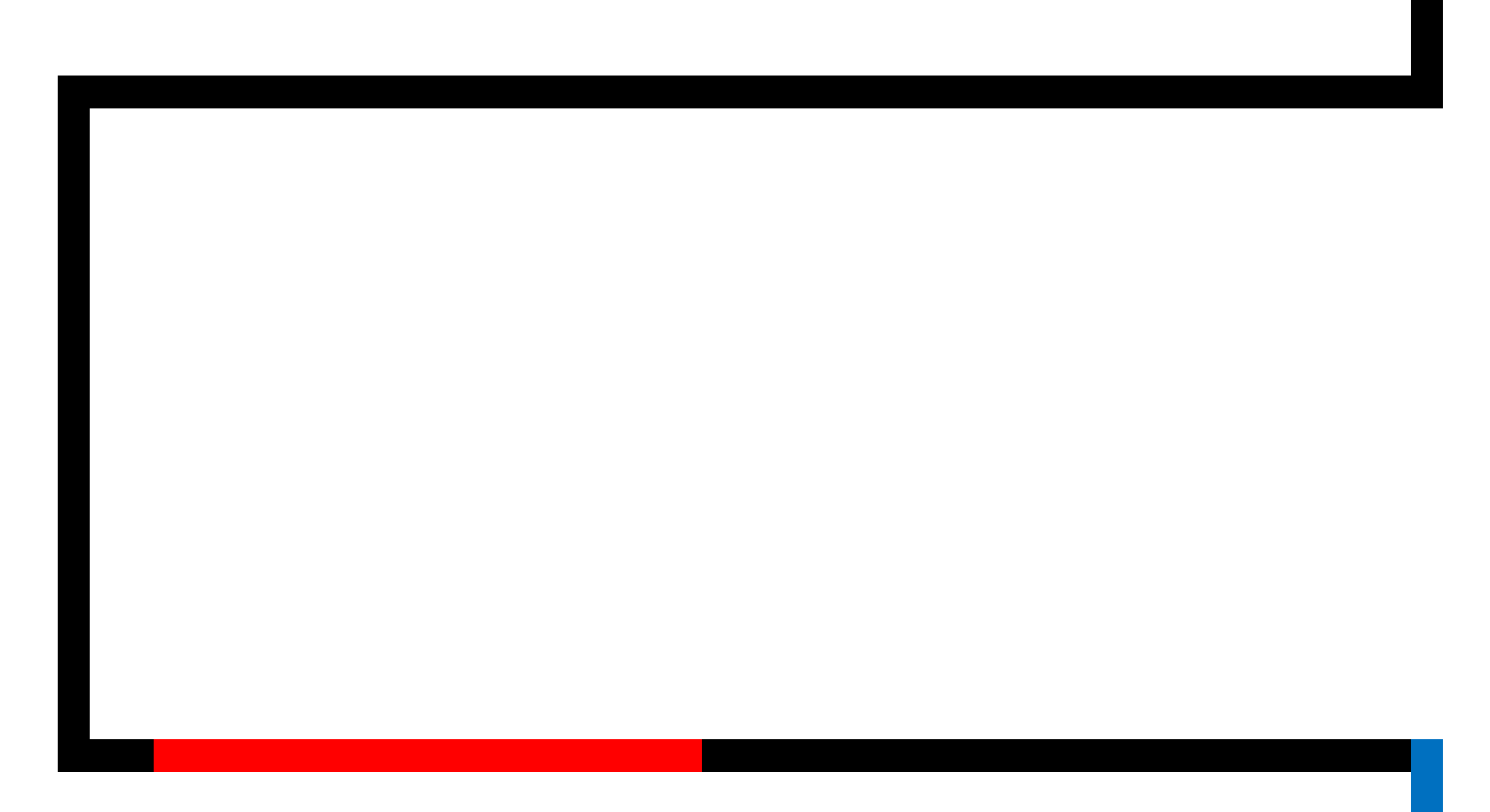

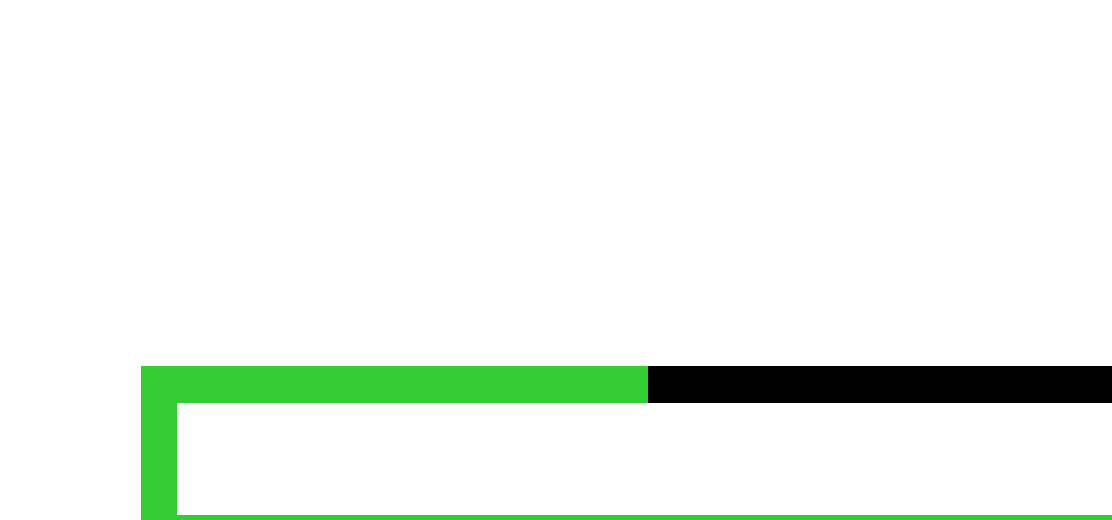

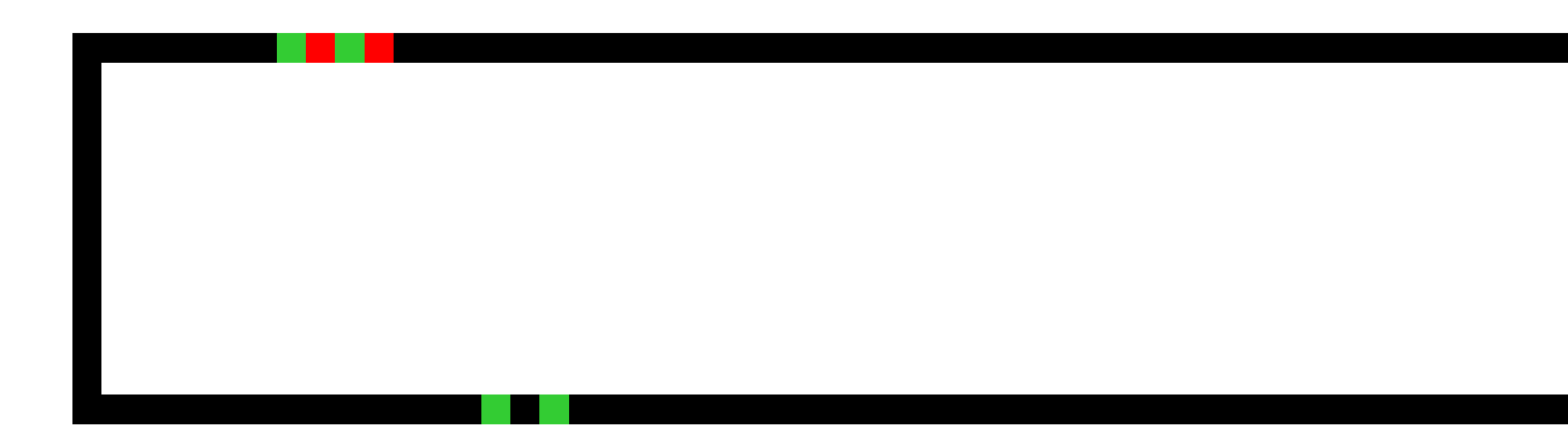

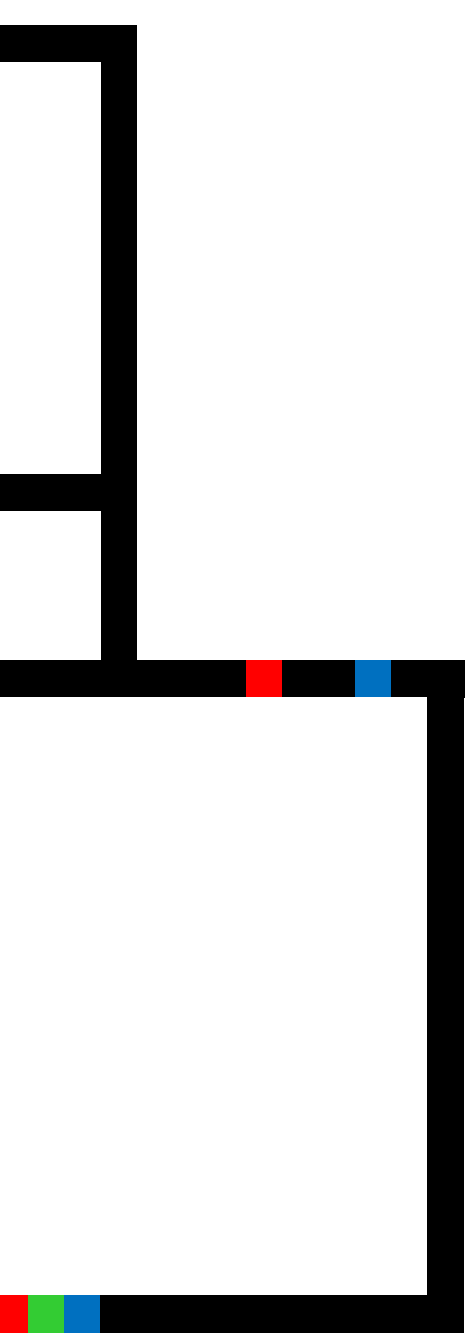

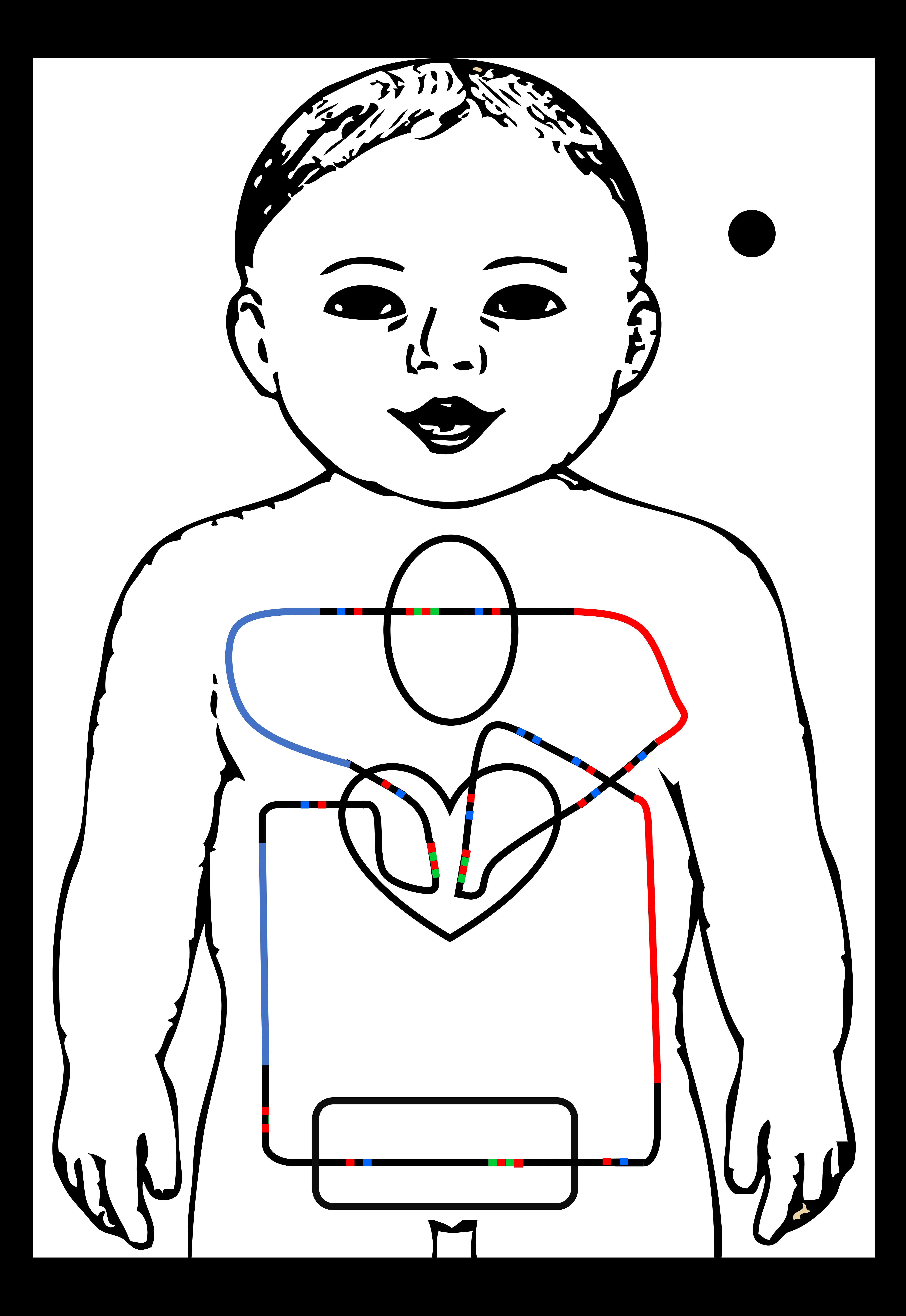